**Google Calendar Maxthon Plugin Torrent (Activation Code) Скачать бесплатно [32|64bit]**

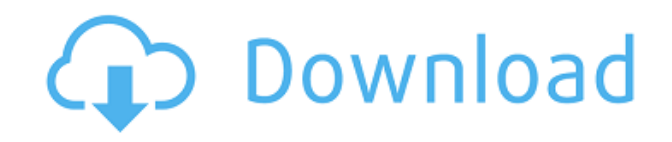

## **Google Calendar Maxthon Plugin Crack + Keygen Full Version Free [2022-Latest]**

iCal и Календарь Google — идеальное сочетание для обмена данными между iCal и Календарем Google. Использование плагина Календаря Google Maxthon (упрощает управление обоими вашими календарями. Плагин Календаря Google Maxthon синхронизирует события календаря из Календаря Google. Это бесплатный плагин. Особенности плагина Календаря Google Maxthon: • Показывает события вашего Календаря Google на боковой панели браузера. • Позволяет просматривать события за определенный день, за любой день месяца и за весь месяц. • Позволяет просматривать самые последние измененные события Календаря Google. • Поддерживает перетаскивание событий Календаря Google в календарь. • Позволяет редактировать события. • Позволяет создавать, удалять и перемещать события. • Просмотр событий на любой день месяца. • Позволяет просматривать события за определенный день. • Позволяет просматривать события за определенный месяц и даже год. • Позволяет изменять существующее событие календаря. • Поддерживает формат iCal для Календаря Google. • Синхронизирует события Календаря Google с iCal. • Поставляется с расширением браузера Maxthon. Заметки: • По умолчанию календарь содержит до 25 записей. Вы можете использовать плагин Maxthon Google Calendar, чтобы добавить больше. • Если вы не хотите отображать события календаря Google на боковой панели браузера Maxthon, вы можете использовать параметр удаления подключаемого модуля календаря Google на вкладке «Подключаемые модули» значка календаря Google на панели инструментов Maxthon. Загрузите подключаемый модуль Maxthon Google Calendar (включает расширение браузера Maxthon): Загрузите плагин Maxthon Google Calendar: Спасибо, Сид Kolibri основан на Chrome и имеет те же новые функции Tab и Omnibar, что и Chrome. Он предоставляет вам простой способ упорядочить все ваши закладки, историю, пароли и открытые вкладки. Больше не нужно искать вещи во всех местах, где они есть. Функции: \* Полный доступ ко всем вашим закладкам, истории, паролям и открытым вкладкам \* Встроенный менеджер закладок \* Держите закладки

## **Google Calendar Maxthon Plugin Free License Key Free Download [Mac/Win]**

Плагин Maximize Google Calendar Web является расширением плагина Maximize Google Calendar. Плагин имеет те же функции. Функции: Закладки онлайнкалендаря с рекламой Загружаемая версия Файлы: -

google calendar plugin maxthon.xpi - Fire Fox - Нетскейп - Макстон - ИЕ - Опера -Хром - МСИЭ - Сафари - Firefox 3.5.1 by Xing("HUHZ") -

Wintergal New Calendar Plugin by HUHZ an XNDR in Ascii Charset (китайский) -Java Минимальный - Flash Maxthon Setup Plugin by HUHZ DoX (английский) 1. Обновите Google Calendar Web до версии 1.0.1, чтобы использовать этот подключаемый модуль.1. Удалите все остальные плагины и закройте все окна перед использованием этого плагина.2. Установите этот плагин и перезапустите Firefox.3. Когда Firefox будет готов, перейдите к пункту «Введите данные своей учетной записи Google», затем нажмите «Войти».5. Чтобы очистить кеш, нажмите Ctrl+Shift+S и заполните форму. Вам также может понадобиться перезапустить Firefox.6. Перейти к Чтобы использовать новую функцию "Получить кнопку для мобильного телефона", установите этот подключаемый модуль или зарегистрируйтесь на веб-сайте Календаря Google. Для новой функции требуется включить синхронизацию Календаря Google от Google. Вы можете получить доступ к этой функции по этому URL-адресу: Пожалуйста, заполните форму для настройки URL-адреса setup.php. Вы можете получить полное руководство, справку и инструкции по адресу Поддержка браузера: IE7 и IE8: Список совместимых плагинов Календаря Google Maxthon Список совместимости подключаемого модуля Google Calendar Maxthon для Мас Список совместимых плагинов Google Calendar Maxthon для Linux Список совместимости подключаемого модуля Google Calendar Maxthon для Windows Информация о файле: Плагин Google Calendar Maxthon — это надстройка для веб-календаря Google. Это первое расширение Календаря Google для Firefox, IE, Netscape и Maxthon, поддерживается для Windows и Mac 1eaed4ebc0

## **Google Calendar Maxthon Plugin Free Download For Windows [Latest-2022]**

Подключаемый модуль Calendar Maxthon — это веб-приложение Google Calendar с открытым исходным кодом, которое позволяет просматривать события Google Calendar на боковой панели браузера так же, как и версия для настольного компьютера. Свидание: 14 авг, 2013 04:05 Описание плагина Календарь Maxthon: Подключаемый модуль Calendar Maxthon — это веб-приложение Google Calendar с открытым исходным кодом, которое позволяет просматривать события Google Calendar на боковой панели браузера так же, как и версия для настольного компьютера. Свидание: 13 авг, 2013 12:15 Star Kart 95 — кроссплатформенная игра, разработанная Star Kart Software Co., Ltd. Star Kart 95 — одна из лучших гоночных игр для Windows. Эта игра очень затягивает и имеет простое управление с множеством функций. Эта игра имеет отличную графику, и вам понравится играть в нее. Вы получите много опыта в игре. Если вы играли в другие гоночные игры, эта вам понравится. Особенности Star Kart 95: \* Отличная графика \* Простое управление \* Легкая и увлекательная игра \* Очень конкурентоспособная игра Скачайте игру для Windows. Испытательный полигон - Получите бесплатную игру. Нажмите на ссылку в этом письме и получите бесплатную игру. Свидание: 09 авг, 2013 22:01 Экран Galaxy Tab S 9.7 хорош в HD, поэтому мы в основном сосредоточены на изучении и улучшении качества. Благодаря мощному процессору Galaxy Tab S 9.7 имеет высокую скорость и потребляет очень мало энергии. Однако он также имеет ряд недостатков, особенно для больших файлов. Поэтому мы предлагаем, если у вас есть много больших файлов, которые необходимо закончить как можно скорее, вы должны выбрать SD-карту большей емкости. Особенность: - Многоязычная поддержка: многоязычный стиль пользовательского интерфейса, разработанный для планшетов. - Поддержка нескольких языков: Samsung Galaxy Tab S 9.7 имеет многоязычную поддержку, что позволяет пользователю выбирать свой собственный язык и использовать его. Он имеет 16 языков, включая английский, немецкий, французский, русский, испанский, японский и арабский. - Мощный процессор: процессор ARM Cortex с частотой 656 МГц, обновленный с процессора ARM с частотой 700 МГц из Galaxy Tab S2. Есть много больших файлов, которые Galaxy Tab S 9.7 может сохранить, но если вы делаете очень большой файл, вам может потребоваться некоторое время, чтобы закончить его. Поэтому лучше выбирать большую SD-карту

**What's New In?**

 $\ast$  Просмотр событий календаря Google в Firefox  $\ast$  Просмотр событий календаря Google в самом Календаре Google \* Управляйте событиями Календаря Google с боковой панели Maxthon. \* Добавить/редактировать/удалить события/годовщины \* Просмотр сегодняшних событий, завтрашних событий и самых последних событий из Календаря Google. \* Управляйте событиями Календаря Google с боковой панели Maxthon. \* Добавить/редактировать/удалить события/годовщины \* Просмотр сегодняшних событий, завтрашних событий и самых последних событий из Календаря Google. \* Управляйте событиями Календаря Google с боковой панели Maxthon. \* Добавить/редактировать/удалить события/годовщины \* Просмотр сегодняшних событий, завтрашних событий и самых последних событий из Календаря Google. \* Управляйте событиями Календаря Google с боковой панели Maxthon. \* Добавить/редактировать/удалить события/годовщины \* Просмотр сегодняшних событий, завтрашних событий и самых последних событий из Календаря Google. \* Управляйте событиями Календаря Google с боковой панели Maxthon. \* Добавить/редактировать/удалить события/годовщины \* Просмотр сегодняшних событий, завтрашних событий и самых последних событий из Календаря Google. \* Управляйте событиями Календаря Google с боковой панели Maxthon. \* Добавить/редактировать/удалить события/годовщины \* Просмотр сегодняшних событий, завтрашних событий и самых последних событий из Календаря Google. \* Управляйте событиями Календаря Google с боковой панели Maxthon. \* Добавить/редактировать/удалить события/годовщины \* Просмотр сегодняшних событий, завтрашних событий и самых последних событий из Календаря Google. \* Управляйте событиями Календаря Google с боковой панели Maxthon. \* Добавить/редактировать/удалить события/годовщины \* Просмотр сегодняшних событий, завтрашних событий и самых последних событий из Календаря Google. \* Управляйте событиями Календаря Google с боковой панели Maxthon. \* Добавить/редактировать/удалить события/годовщины \* Просмотр сегодняшних событий, завтрашних событий и самых последних событий из Календаря Google. \* Управляйте событиями Календаря Google с боковой панели Maxthon. \* Добавить/редактировать/удалить события/годовщины \* Просмотр сегодняшних событий, завтрашних событий и самых последних событий из Календаря Google. \* Управляйте событиями Календаря Google с боковой панели Maxthon. \* Добавить/редактировать/удалить события/годовщины \* Просмотр сегодняшних событий, завтрашних событий и самых последних событий из Календаря Google.

## **System Requirements For Google Calendar Maxthon Plugin:**

Для игры потребуется процессор Intel i7 с тактовой частотой не менее 4,8 ГГц и 8 ГБ оперативной памяти. Не рекомендуется запускать игру на процессоре ниже 3,0 ГГц. Обратите внимание, что игра работает на 64-битной Windows 7/Windows 8. Примечание. Игра совместима как с 32-разрядной, так и с 64-разрядной версиями Windows. Он работает в 32-битной Windows с режимом совместимости в 64-битной Windows. Скачать: 1. Архив игры 2. Установить